## **Schulungsvideo (ESS) - Elektronische Reiserechnung**

Bitte melden Sie sich im "Serviceportal Bund" bzw. "Portal Austria" an

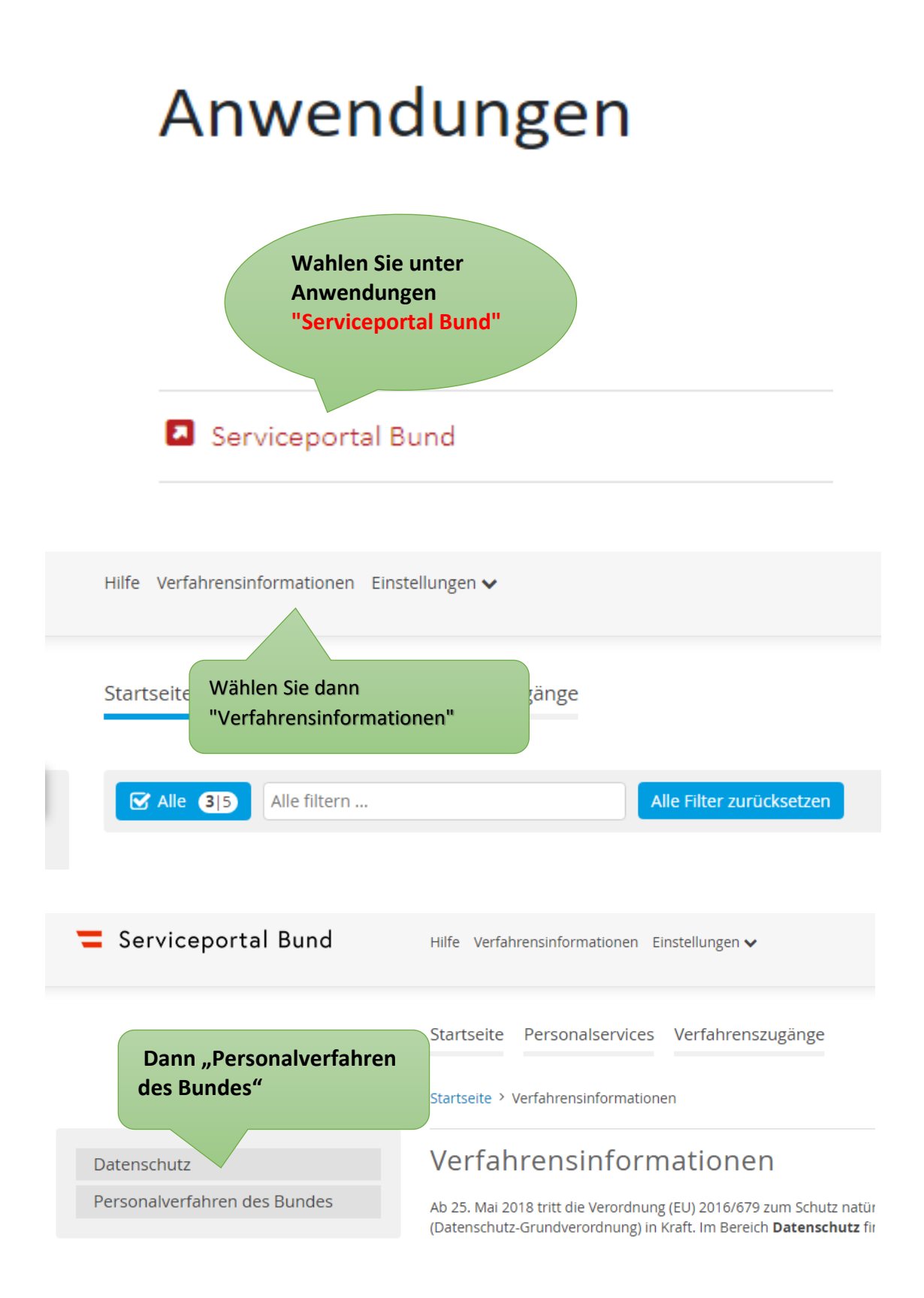

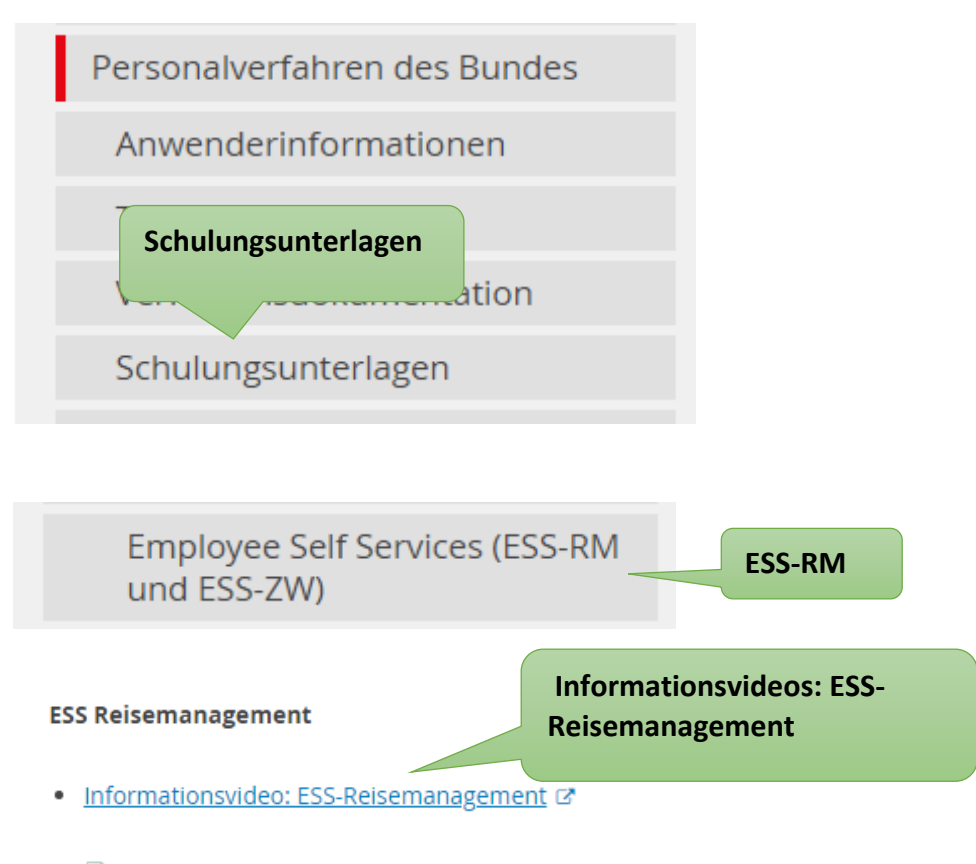

- **P** ESS-100 Reisemanagement mit ESS für Mitarbeiter/innen
- **P** ESS-101 Reisemanagement mit ESS für Vorgesetzte

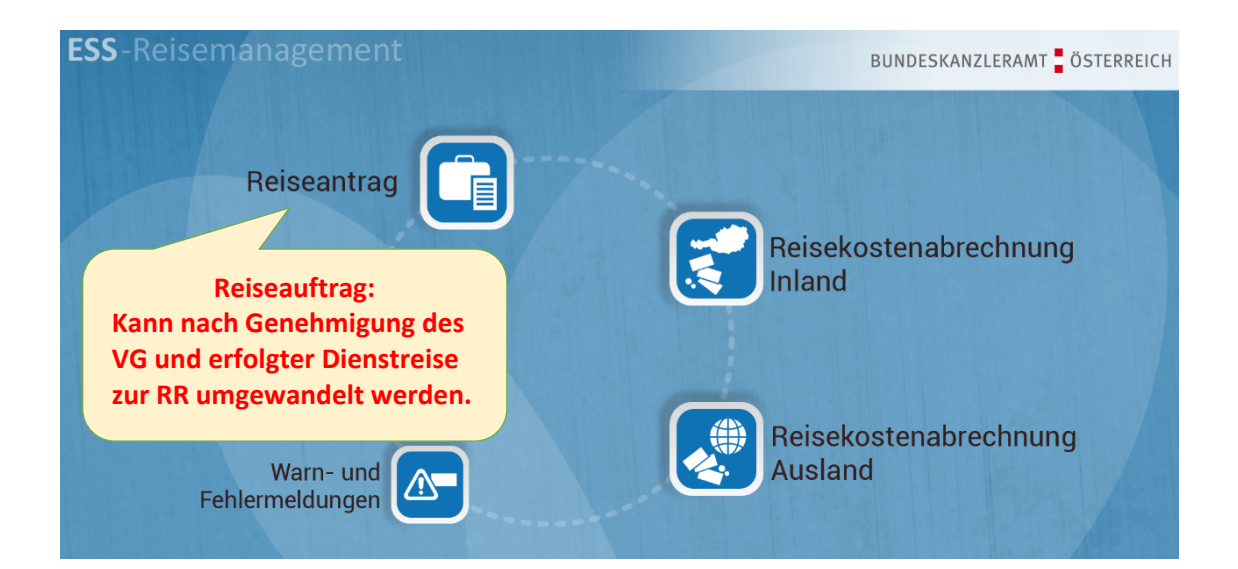

## **ESS Reisemanagement**

· Informationsvideo: ESS-Reisemanagement &

Schulungsunterlage für Vorgesetzte bzw. **Dienststellenleiter** 

- <sup>2</sup> ESS-100 Reisemanagement mit ESS für Mitz beit
- ESS-101 Reisemanagement mit ESS für Vorgesetzte